## How the Workbooks Function in the Classroom

The workbooks were designed to familiarize students with the sounds of the languages by giving them numerous opportunities to hear, transcribe, and enunciate frequently occurring words from art song repertoire. The numerous word lists simplify the grading process by providing transcription assignments that are evaluated based on in-class

enunciation. Each unit contains one word list to be completed by the instructor and 12 word lists for individual assignment. Every student is to receive a homework number at the beginning of the semester. The instructor may assign additional numbers for a more rigorous approach. The homework numbers may be placed at the top of the student's syllabus:

Individually Assigned Homework Numbers: 11 and 12 (see 3.3)

3.3. Homework. Each student will receive two homework numbers. These numbers correspond with word and phrase lists in units of the required text. You will be called upon to enunciate one list (of my choice) in front of the class.

Moore's Method was developed for math courses. It provides an ideal format for a diction course: <a href="http://legacyrlmoore.org/reference/quick\_start-3.pdf">http://legacyrlmoore.org/reference/quick\_start-3.pdf</a>. With this approach, the instructor introduces new material and transcribes one assignment with the class. The remainder of the class time is devoted to

student presentation of homework. The workbooks provide all the exercises needed for the presentations. Create a formal learning environment by having students enunciate their assignments from the lectern. Students may intone their word lists for an applied approach to lyric diction.

## **Tools for Students' Presentations**

A document camera gives students the opportunity to share their transcriptions with the class. "Ipevo" offers an excellent product at an affordable price: https://www.ipevo.com/prods/Point-2-View-USB-Camera.

## **Tools for the Instructor's Presentation**

"Ipevo" sells an interactive smart board system (<a href="https://www.ipevo.com/store">https://www.ipevo.com/store</a>). "Doceri" is an app that allows the user to annotate over a presentation

(www.doceri.com). For a simpler approach, use a document camera, a report cover, and a dry erase marker:

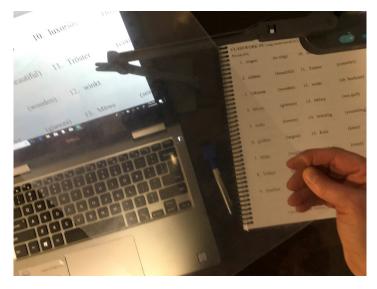

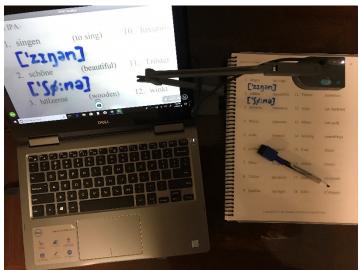